# Package 'singleCellTK'

October 16, 2018

Type Package

Title Interactive Analysis of Single Cell RNA-Seq Data

Version 1.0.3

- Author David Jenkins
- Maintainer David Jenkins <dfj@bu.edu>
- Depends R (>= 3.5), SummarizedExperiment, SingleCellExperiment, DelayedArray, Biobase
- Description Run common single cell analysis directly through your browser including differential expression, downsampling analysis, and clustering.

License MIT + file LICENSE

- biocViews SingleCell, GeneExpression, DifferentialExpression, Alignment, Clustering
- LazyData TRUE
- Imports ape, colourpicker, cluster, ComplexHeatmap, data.table, DESeq2, DT, ggplot2, ggtree, gridExtra, GSVA (>= 1.26.0), GSVAdata, limma, MAST, matrixStats, methods, multtest, plotly, RColorBrewer, Rtsne, S4Vectors, shiny, shinyjs, sva, reshape2, AnnotationDbi, shinyalert, circlize

RoxygenNote 6.0.1

Suggests testthat, Rsubread, BiocStyle, knitr, bladderbatch, rmarkdown, org.Mm.eg.db, org.Hs.eg.db, scRNAseq, xtable

#### VignetteBuilder knitr

URL [https://compbiomed.github.io/sctk\\_docs/](https://compbiomed.github.io/sctk_docs/)

BugReports <https://github.com/compbiomed/singleCellTK/issues>

git\_url https://git.bioconductor.org/packages/singleCellTK

git\_branch RELEASE\_3\_7

git\_last\_commit 35dab22

git\_last\_commit\_date 2018-06-20

Date/Publication 2018-10-15

# <span id="page-1-0"></span>R topics documented:

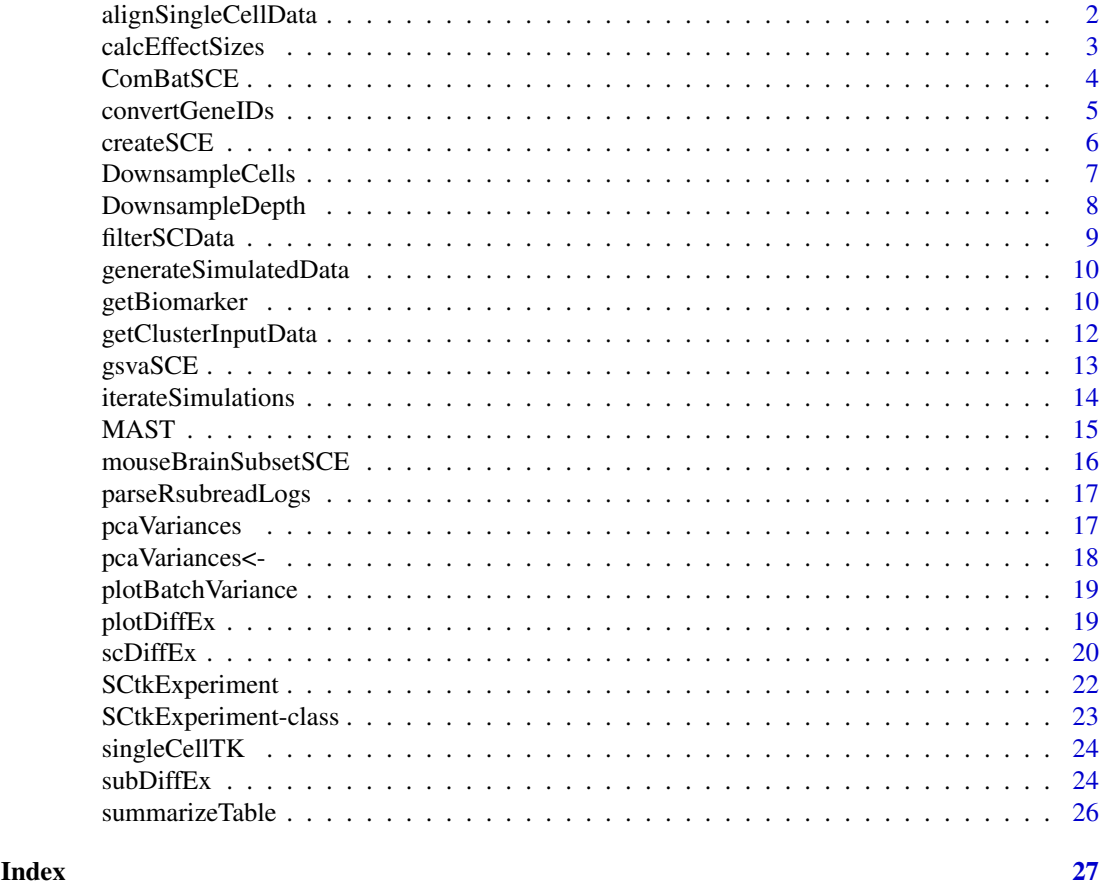

alignSingleCellData *Align Single Cell RNA-Seq Data and Create a SCtkExperiment Object*

# Description

Align Single Cell RNA-Seq Data and Create a SCtkExperiment Object

# Usage

```
alignSingleCellData(inputfile1, inputfile2 = NULL, indexPath, gtfAnnotation,
 outputDir = NULL, sampleAnnotations = NULL, featureAnnotations = NULL,
 threads = 1, saveBam = FALSE, saveCountFiles = FALSE,
 isPairedEnd = FALSE)
```
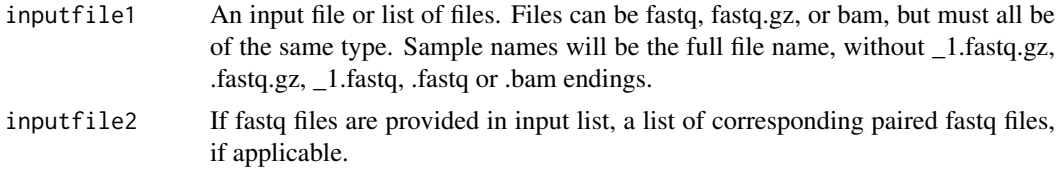

<span id="page-2-0"></span>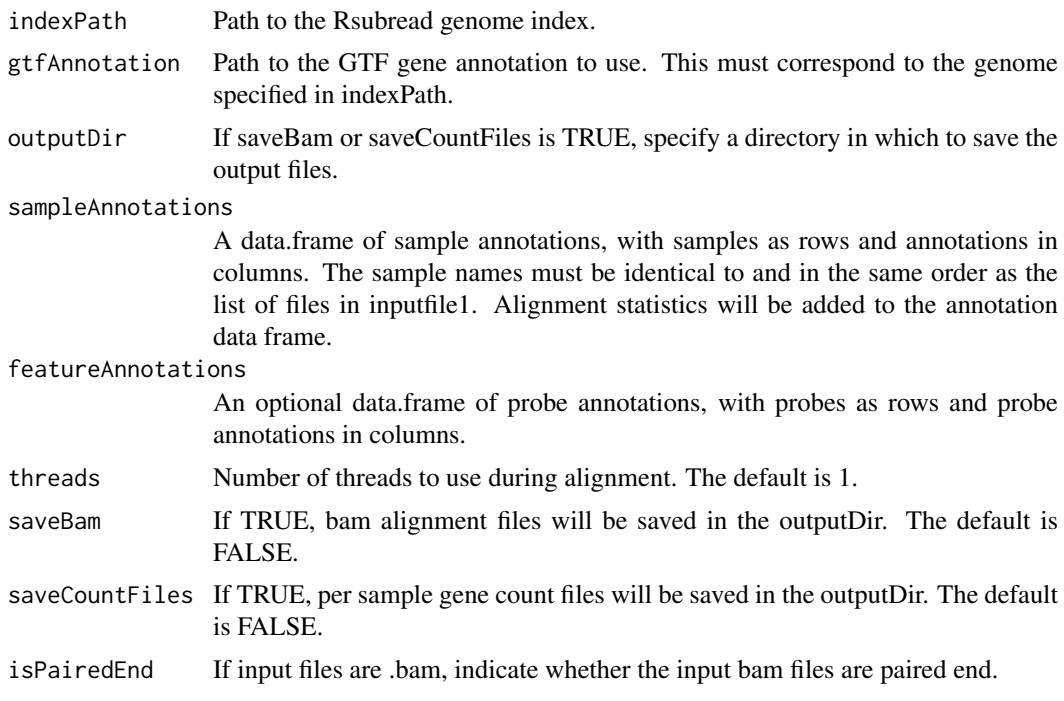

# Value

Object to import into the shiny app.

# Examples

```
## Not run:
singlecellobject <- alignSingleCellData(
  inputfile1 = c("/path/to/sample1_1.fastq.gz",
                 "/path/to/sample2_1.fastq.gz"),
  inputfile2 = c("/path/to/sample1_2.fastq.gz",
                 "/path/to/sample2_2.fastq.gz"),
  indexPath = "/path/to/genome/index",
  gtfAnnotation = "/path/to/gene/annotations.gtf",
  sampleAnnotations = sample.annotation.df,
  threads=4)
## End(Not run)
```
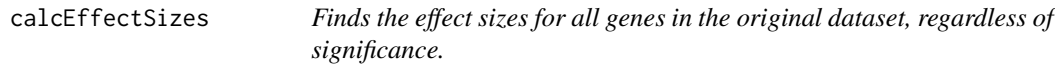

# Description

Finds the effect sizes for all genes in the original dataset, regardless of significance.

# Usage

```
calcEffectSizes(countMatrix, condition)
```
# <span id="page-3-0"></span>Arguments

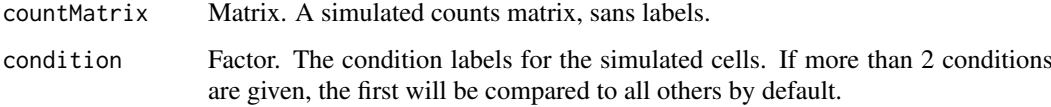

# Value

A vector of cohen's d effect sizes for each gene.

#### Examples

```
data("mouseBrainSubsetSCE")
res <- calcEffectSizes(assay(mouseBrainSubsetSCE, "counts"),
                       condition = colData(mouseBrainSubsetSCE)[, "level1class"])
```
ComBatSCE *ComBatSCE*

# Description

Run ComBat on a SCtkExperiment object

# Usage

```
ComBatSCE(inSCE, batch, useAssay = "logcounts", par.prior = "Parametric",
  covariates = NULL, mean.only = FALSE, ref.batch = NULL)
```
#### Arguments

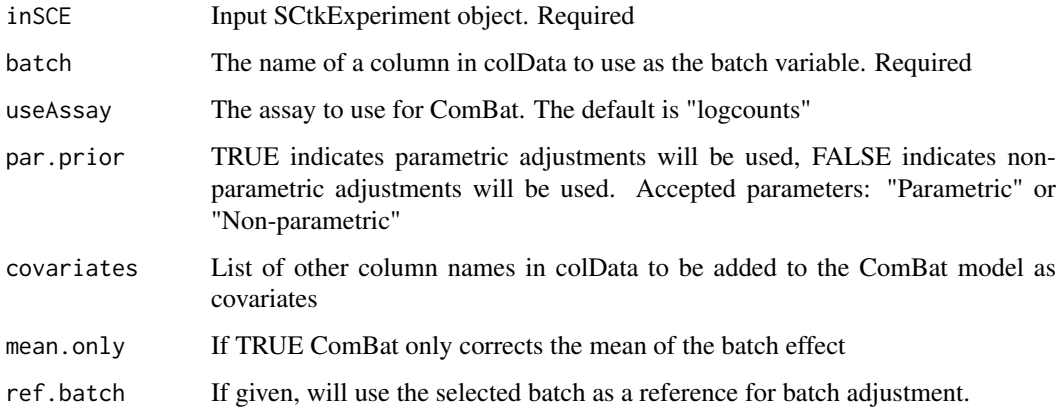

# Value

ComBat matrix based on inputs. You can save this matrix into the SCtkExperiment with assay()

#### <span id="page-4-0"></span>convertGeneIDs 5

#### Examples

```
if(requireNamespace("bladderbatch", quietly = TRUE)) {
  library(bladderbatch)
  data(bladderdata)
  #subset for testing
  dat <- bladderEset[1:50,]
  dat <- as(as(dat, "SummarizedExperiment"), "SCtkExperiment")
  mod <- stats::model.matrix(~as.factor(cancer), data = colData(dat))
  # parametric adjustment
  combat_edata1 <- ComBatSCE(inSCE = dat, useAssay = "exprs",
                             batch = "batch", covariates = NULL)
  assay(dat, "parametric_combat") <- combat_edata1
  # non-parametric adjustment, mean-only version
  combat_edata2 <- ComBatSCE(inSCE = dat, useAssay = "exprs",
                             batch = "batch", par.prior = "Non-parametric",
                             mean.outy = TRUE, covariates = NULL)assay(dat, "nonparametric_combat_meanonly") <- combat_edata2
  # reference-batch version, with covariates
  combat_edata3 <- ComBatSCE(inSCE = dat, useAssay = "exprs",
                             batch = "batch", covariates = "cancer",
                             ref.batch = 3)
  assay(dat, "refbatch_combat_wcov") <- combat_edata3
  assays(dat)
```
convertGeneIDs *Convert Gene IDs*

#### Description

}

Convert the gene IDs in a SingleCellExperiment object using Bioconductor org.\*.eg.db data packages. Because annotation databases do not have a 1:1 relationship, this tool removes rows with no corresponding annotation in your desired annotation, and remove any duplicate annotations after conversion.

#### Usage

```
convertGeneIDs(inSCE, inSymbol, outSymbol, database = "org.Hs.eg.db")
```
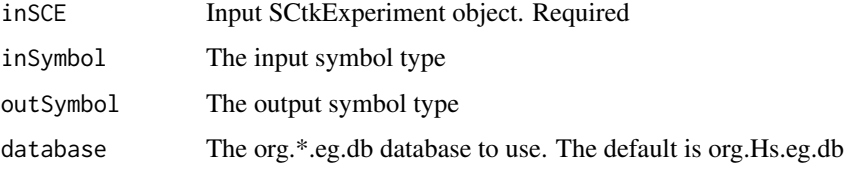

# Value

A SCtkExperiment with converted gene IDs.

#### Examples

```
if(requireNamespace("org.Mm.eg.db", quietly = TRUE)) {
  #convert mouse gene symbols to ensembl IDs
  library("org.Mm.eg.db")
  sample(rownames(mouseBrainSubsetSCE), 50)
  mouseBrainSubsetSymbol <- convertGeneIDs(inSCE = mouseBrainSubsetSCE,
                                            inSymbol = "SYMBOL",
                                            outSymbol = "ENSEMBL",
                                           database = "org.Mm.eg.db")
  sample(rownames(mouseBrainSubsetSymbol), 50)
}
```
createSCE *Create a SCtkExperiment object*

# Description

From a file of counts and a file of annotation information, create a SCtkExperiment object.

#### Usage

```
createSCE(assayFile = NULL, annotFile = NULL, featureFile = NULL,
 assayName = "counts", inputDataFrames = FALSE, createLogCounts = TRUE)
```
# Arguments

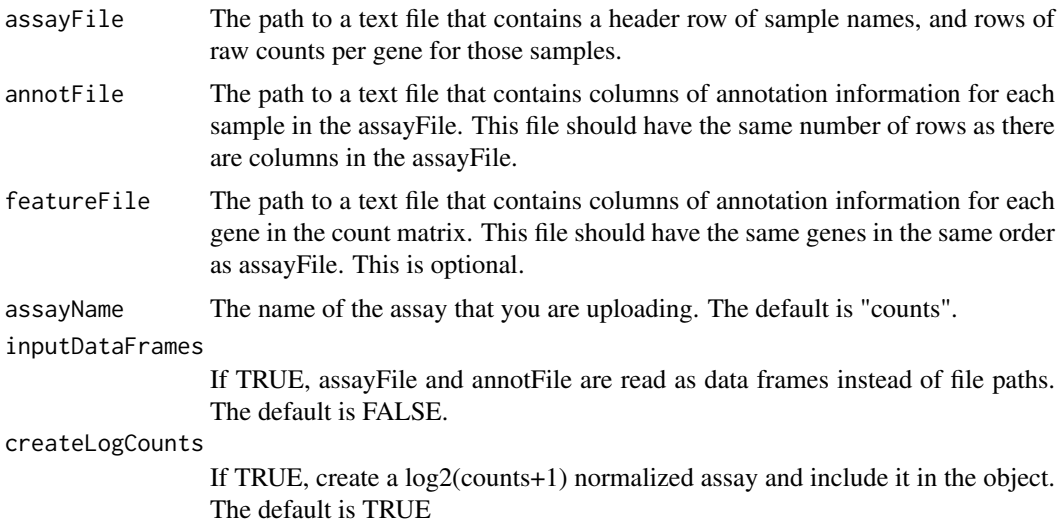

# Value

a SCtkExperiment object

<span id="page-5-0"></span>

# <span id="page-6-0"></span>DownsampleCells 7

# Examples

```
data("mouseBrainSubsetSCE")
counts_mat <- assay(mouseBrainSubsetSCE, "counts")
sample_annot <- colData(mouseBrainSubsetSCE)
row_annot <- rowData(mouseBrainSubsetSCE)
newSCE <- createSCE(assayFile = counts_mat, annotFile = sample_annot,
                    featureFile = row_annot, assayName = "counts",
                    inputDataFrames = TRUE, createLogCounts = TRUE)
```
DownsampleCells *Estimate numbers of detected genes, significantly differentially expressed genes, and median significant effect size*

#### Description

Estimate numbers of detected genes, significantly differentially expressed genes, and median significant effect size

# Usage

```
DownsampleCells(originalData, minCountDetec = 10, minCellsDetec = 3,
 minCellnum = 10, maxCellnum = 1000, realLabels, depthResolution = 10,
  iterations = 10, totalReads = 1e+06)
```
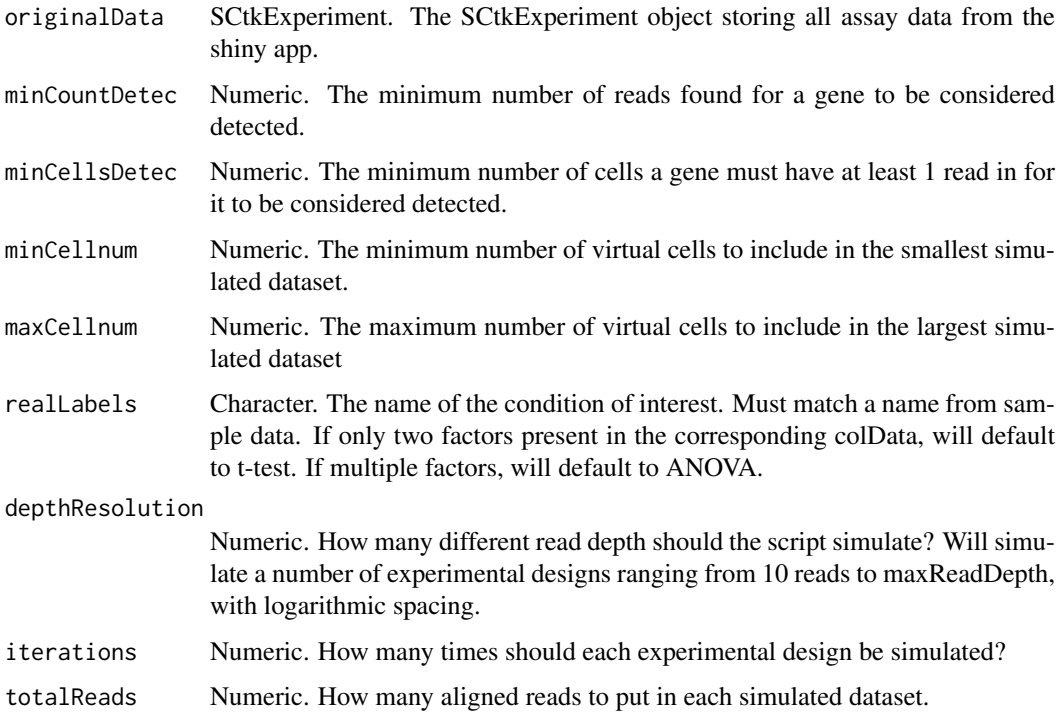

# Value

A 3-dimensional array, with dimensions = c(iterations, depthResolution, 3). [,,1] contains the number of detected genes in each simulated dataset, [,,2] contains the number of significantly differentially expressed genes in each simulation, and [,,3] contains the mediansignificant effect size in each simulation. If no genes are significantly differentially expressed, the median effect size defaults to infinity.

# Examples

```
data("mouseBrainSubsetSCE")
subset <- mouseBrainSubsetSCE[1:1000,]
res <- DownsampleCells(subset,
                       realLabels = "level1class",
                       iterations=2)
```
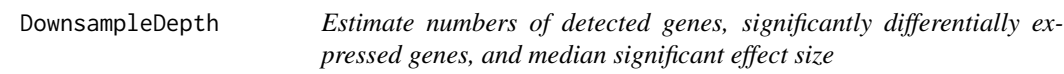

#### Description

Estimate numbers of detected genes, significantly differentially expressed genes, and median significant effect size

#### Usage

```
DownsampleDepth(originalData, minCount = 10, minCells = 3,
 maxDepth = 1e+07, realLabels, depthResolution = 10, iterations = 10)
```
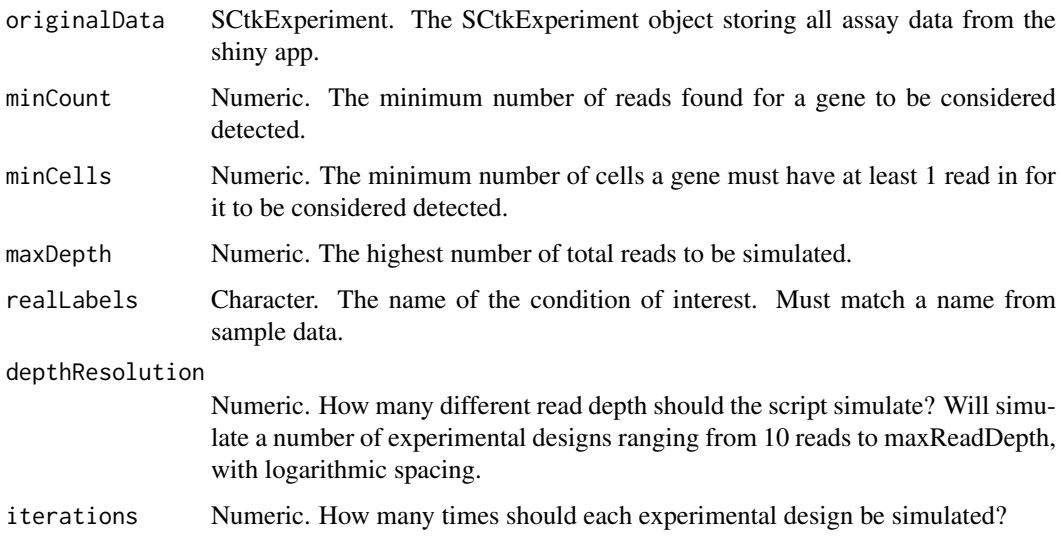

<span id="page-7-0"></span>

#### <span id="page-8-0"></span>filterSCData 9

# Value

A 3-dimensional array, with dimensions = c(iterations, depthResolution, 3).  $[.,1]$  contains the number of detected genes in each simulated dataset, [,,2] contains the number of significantly differentially expressed genes in each simulation, and [,,3] contains the mediansignificant effect size in each simulation. If no genes are significantly differentially expressed, the median effect size defaults to infinity.

# Examples

```
data("mouseBrainSubsetSCE")
subset <- mouseBrainSubsetSCE[1:1000,]
res <- DownsampleDepth(subset,
                       realLabels = "level1class",
                       iterations=2)
```
filterSCData *Filter Genes and Samples from a Single Cell Object*

# Description

Filter Genes and Samples from a Single Cell Object

# Usage

```
filterSCData(inSCE, useAssay = "counts", deletesamples = NULL,
  removeNoExpress = TRUE, removeBottom = 0.5, minimumDetectGenes = 1700,
 filterSpike = TRUE)
```
### Arguments

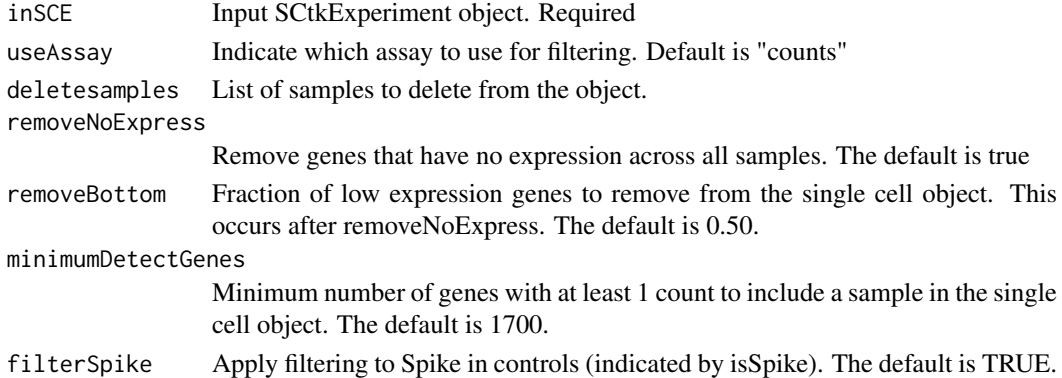

# Value

The filtered single cell object.

#### Examples

```
data("mouseBrainSubsetSCE")
mouseBrainSubsetSCE <- filterSCData(mouseBrainSubsetSCE,
                                    deletesamples="X1772063061_G11")
```
<span id="page-9-0"></span>generateSimulatedData *Generates a single simulated dataset, bootstrapping from the input counts matrix.*

# Description

Generates a single simulated dataset, bootstrapping from the input counts matrix.

# Usage

```
generateSimulatedData(totalReads, cells, originalData, realLabels)
```
# Arguments

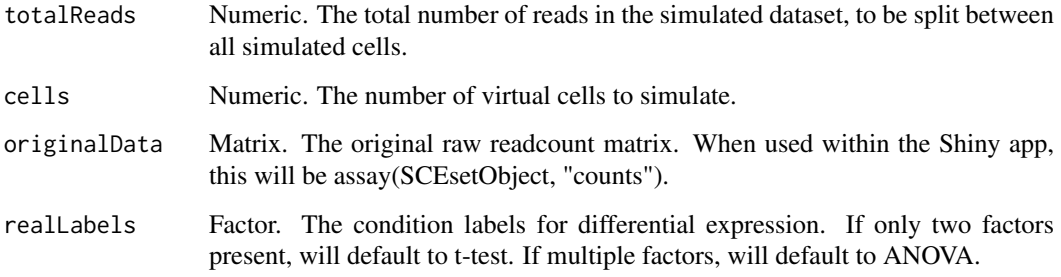

# Value

A simulated counts matrix, the first row of which contains the 'true' labels for each virtual cell.

# Examples

```
data("mouseBrainSubsetSCE")
res <- generateSimulatedData(
         totalReads = 1000, cells=10,
         originalData = assay(mouseBrainSubsetSCE, "counts"),
         realLabels = colData(mouseBrainSubsetSCE)[, "level1class"])
```
getBiomarker *Get and plot PCA and t-SCE components for a SCtkE object*

# Description

Selects the 500 most variable genes in the SCE, performs PCA or t-SNE based on them and stores the values in the reducedDims slot of the SCE object.

#### getBiomarker 11

#### Usage

```
getBiomarker(inSCE, gene, binary = "Binary", useAssay = "counts")
getPCA(inSCE, useAssay = "logcounts", reducedDimName = "PCA")
getTSNE(inSCE, useAssay = "logcounts", reducedDimName = "TSNE")
plotBiomarker(inSCE, gene, binary = "Binary", visual = "PCA",
  shape = "No Shape", x = "PC1", y = "PC2", useAssay = "counts",
 reducedDimName = "PCA")
plotPCA(inSCE, colorBy = "No Color", shape = "No Shape", pcX = "PC1",
 pcY = "PC2", reducedDimName = "PCA", runPCA = FALSE,
 useAssay = "logcounts")
plotTSNE(inSCE, colorBy = "No Color", shape = "No Shape",
  reducedDimName = "TSNE", runTSNE = FALSE, useAssay = "logcounts")
```
# Arguments

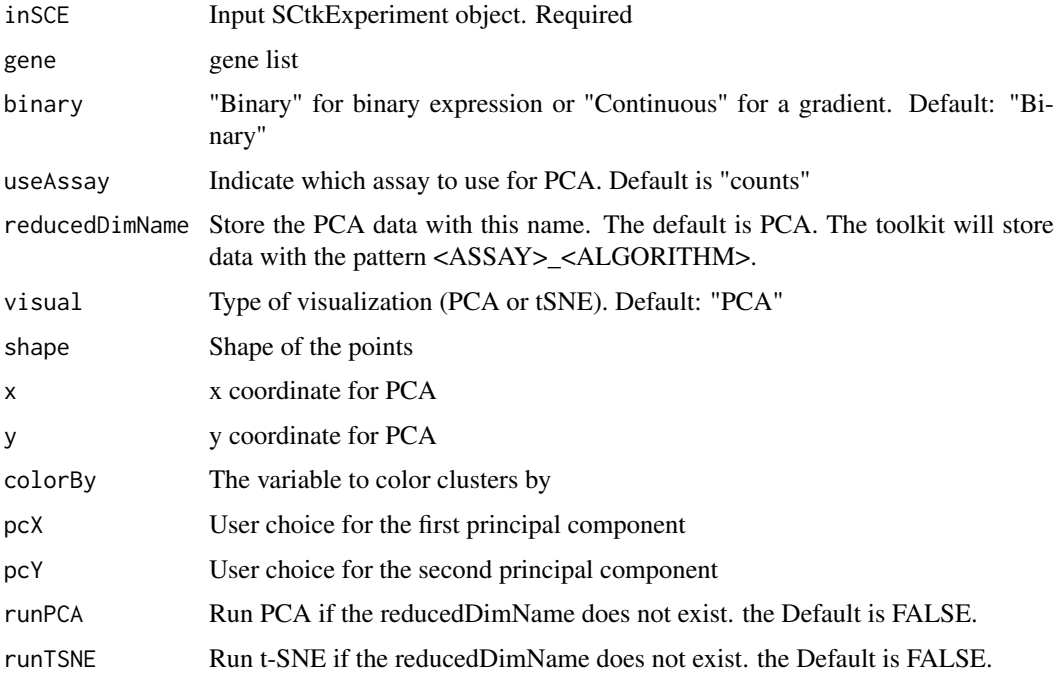

#### Value

getBiomarker(): A data.frame of expression values

getPCA(): A SCtkE object with the specified reduecedDim and pcaVariances updated getTSNE(): A SCtkE object with the specified reduecedDim and pcaVariances updated plotBiomarker(): A Biomarker plot plotPCA(): A PCA plot plotTSNE(): A t-SNE plot

#### <span id="page-11-0"></span>Functions

- getBiomarker: Given a list of genes and a SCtkExperiment object, return the binary or continuous expression of the genes.
- getPCA: Get PCA components for a SCtkE object
- getTSNE: Get t-SNE components for a SCtkE object
- plotBiomarker: Given a set of genes, return a ggplot of expression values.
- plotPCA: plot PCA results
- plotTSNE: plot t-SNE results

#### Examples

```
getBiomarker(mouseBrainSubsetSCE, gene="C1qa")
data("mouseBrainSubsetSCE")
#add a CPM assay
assay(mouseBrainSubsetSCE, "cpm") <- apply(assay(mouseBrainSubsetSCE,
                                                 "counts"),
                                           2, function(x) {
                                             x / (sum(x) / 1000000)
                                           })
mouseBrainSubsetSCE <- getPCA(mouseBrainSubsetSCE,
                              useAssay = "cpm",reducedDimName = "PCA_cpm")
reducedDims(mouseBrainSubsetSCE)
data("mouseBrainSubsetSCE")
#add a CPM assay
assay(mouseBrainSubsetSCE, "cpm") <- apply(
  assay(mouseBrainSubsetSCE, "counts"), 2, function(x) {
    x / (sum(x) / 1000000)
  })
mouseBrainSubsetSCE <- getTSNE(mouseBrainSubsetSCE, useAssay = "cpm",
                               reducedDimName = "TSNE_cpm")
reducedDims(mouseBrainSubsetSCE)
data("mouseBrainSubsetSCE")
plotBiomarker(mouseBrainSubsetSCE, gene="C1qa", shape="level1class")
data("mouseBrainSubsetSCE")
plotPCA(mouseBrainSubsetSCE, colorBy = "level1class",
        reducedDimName = "PCA_counts")
data("mouseBrainSubsetSCE")
plotTSNE(mouseBrainSubsetSCE, colorBy = "level1class",
         reducedDimName = "TSNE_counts")
```
getClusterInputData *Get data to use as input clustering algorithms*

# Description

Get data to use as input clustering algorithms

#### <span id="page-12-0"></span>gsva $SCE$  13

# Usage

```
getClusterInputData(inSCE, inputData, useAssay = "logcounts",
 reducedDimName = NULL)
```
# Arguments

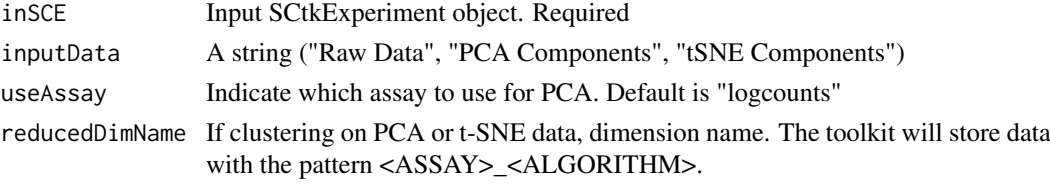

# Value

Cluster input data

# Examples

```
data("mouseBrainSubsetSCE")
getClusterInputData(mouseBrainSubsetSCE, "PCA Components",
                   useAssay = "logcounts", reducedDimName = "PCA_logcounts")
```
gsvaSCE *gsvaSCE*

# Description

Run GSVA analysis on a SCtkExperiment object.

# Usage

```
gsvaSCE(inSCE, useAssay = "logcounts", pathwaySource, pathwayNames, ...)
```

```
gsvaPlot(inSCE, gsvaData, plotType, condition = NULL)
```
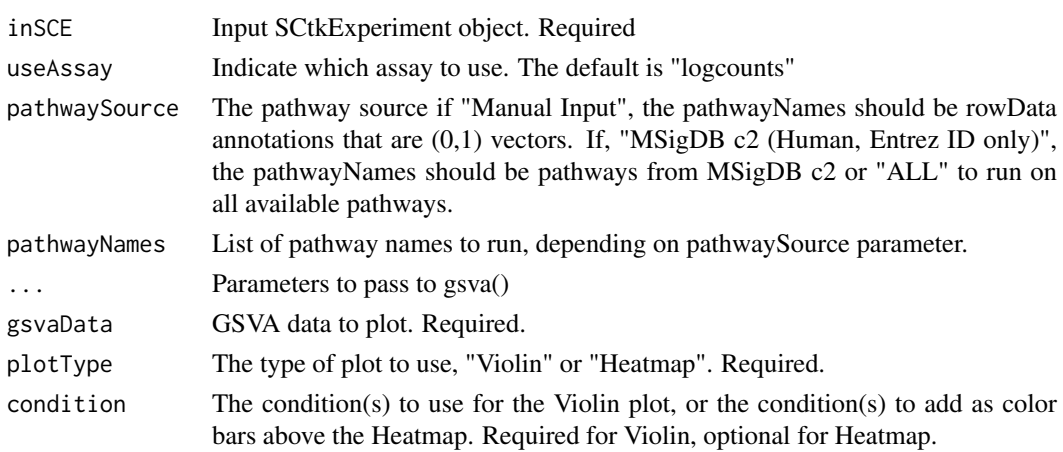

# <span id="page-13-0"></span>Value

gsvaSCE(): A data.frame of pathway activity scores from GSVA. gsvaPlot(): The requested plot of the GSVA results.

# Functions

• gsvaPlot: Plot GSVA results.

iterateSimulations *Returns significance data from a snapshot.*

# Description

Returns significance data from a snapshot.

# Usage

iterateSimulations(originalData, realLabels, totalReads, cells, iterations)

# Arguments

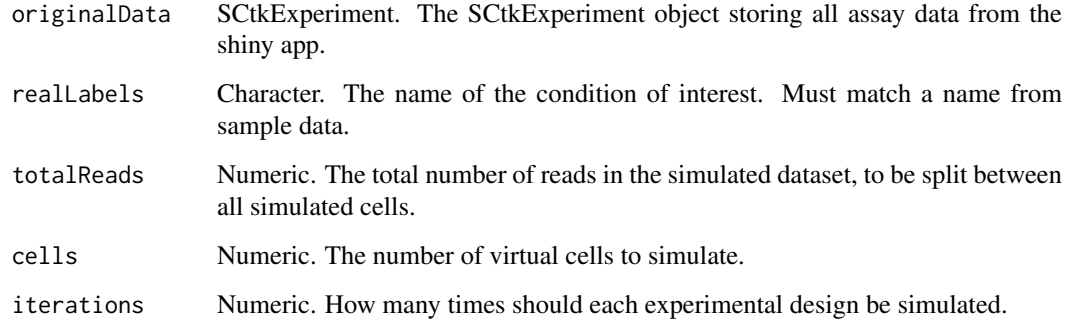

# Value

A matrix of significance information from a snapshot

# Examples

```
data("mouseBrainSubsetSCE")
res <- iterateSimulations(mouseBrainSubsetSCE, realLabels = "level1class",
                          totalReads = 1000, cells = 10, iterations = 2)
```
<span id="page-14-0"></span>

#### Description

Run and visualize MAST analysis on a SCtkExperiment object.

# Usage

```
MAST(inSCE, condition = NULL, interest.level = NULL, freqExpressed = 0.1,
 fcThreshold = log2(1.5), p.value = 0.05, useThresh = FALSE,
 useAssay = "logcounts")
thresholdGenes(inSCE, useAssay = "logcounts")
MASTviolin(inSCE, useAssay = "logcounts", fcHurdleSig, samplesize = 49,
  threshP = FALSE, condition)
MASTregression(inSCE, useAssay = "logcounts", fcHurdleSig, samplesize = 49,
  threshP = FALSE, condition)
```
#### Arguments

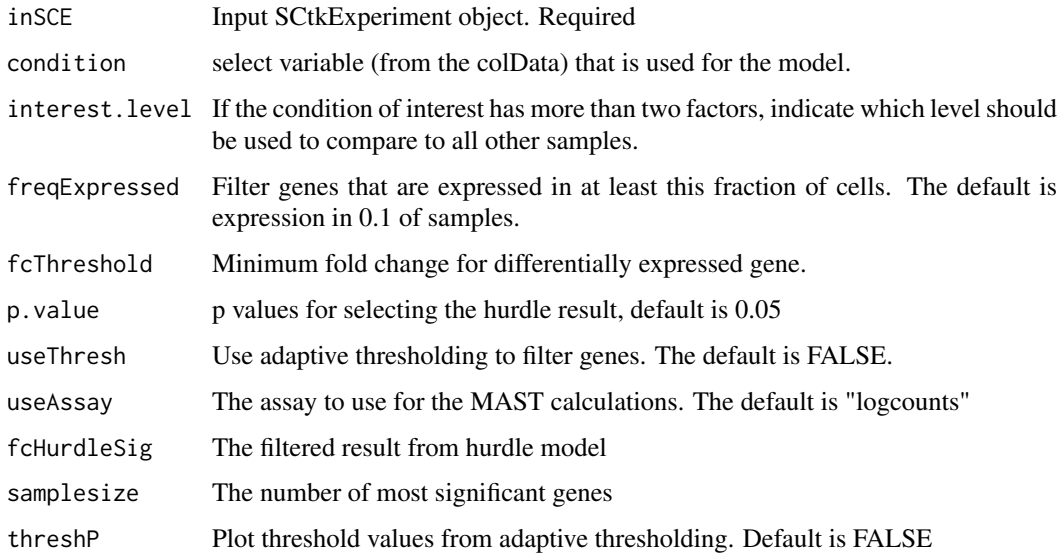

# Value

MAST(): A data.frame of differentially expressed genes with p-values.

thresholdGenes(): list of thresholded counts (on natural scale), thresholds, bins, densities estimated on each bin, and the original data from MAST::thresholdSCRNACountMatrix

MASTviolin(): A ggplot object of MAST violin plots.

MASTregression(): A ggplot object of MAST linear regression plots.

# Functions

- MAST: Run MAST analysis.
- thresholdGenes: Identify adaptive thresholds
- MASTviolin: Visualize MAST results using violin plots
- MASTregression: Visualize MAST results using linear model plots

# Examples

```
data("mouseBrainSubsetSCE")
res <- thresholdGenes(mouseBrainSubsetSCE)
```
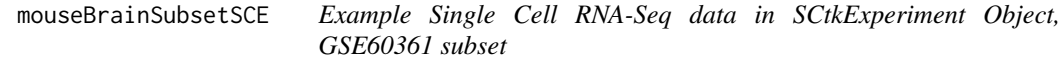

# Description

A subset of 30 samples from a single cell RNA-Seq experiment from Zeisel, et al. Science 2015. The data was produced from cells from the mouse somatosensory cortex (S1) and hippocampus (CA1). 15 of the cells were identified as oligodendrocytes and 15 of the cell were identified as microglia.

# Usage

mouseBrainSubsetSCE

# Format

**SCtkExperiment** 

# Source

DOI: 10.1126/science.aaa1934

# Examples

data("mouseBrainSubsetSCE")

<span id="page-15-0"></span>

<span id="page-16-0"></span>parseRsubreadLogs *Parse Rsubread Logs for Mapping and Feature Count Statistics*

#### Description

Parse Rsubread Logs for Mapping and Feature Count Statistics

# Usage

```
parseRsubreadLogs(alignLog = NULL, featurecountLog = NULL,
  sampleName = NULL)
```
# Arguments

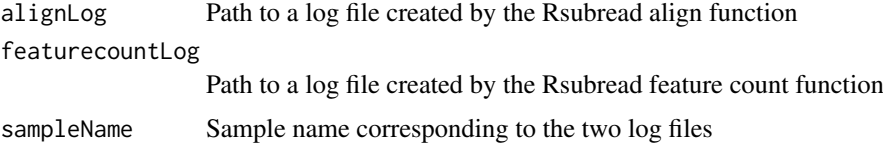

# Value

A single line of a data frame with alignment and feature count information

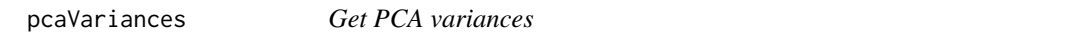

# Description

```
Get PCA variances
Get PCA variances
Set PCA variances
```
# Usage

```
pcaVariances(x, ...)
```
## S4 method for signature 'SCtkExperiment' pcaVariances(x)

## S4 replacement method for signature 'SCtkExperiment' pcaVariances(x) <- value

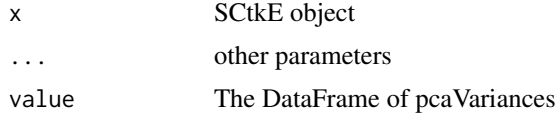

#### Value

A data frame of percent variation explained by each PC.

A SCtkExperiment object with the pcaVariances object set.

#### Examples

```
data("mouseBrainSubsetSCE")
pcaVariances(mouseBrainSubsetSCE)
```
pcaVariances<- *Set PCA variances*

# Description

Set PCA variances

# Usage

pcaVariances(x, ...) <- value

#### Arguments

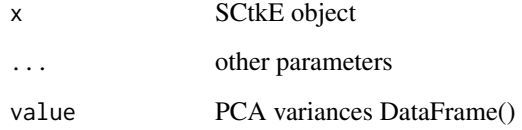

# Value

A SCtkExperiment object with the pcaVariances slot set.

# Examples

```
data("mouseBrainSubsetSCE")
pcaVariances(mouseBrainSubsetSCE)
#getPCA() sets the pcaVariances
newSCE <- getPCA(mouseBrainSubsetSCE, useAssay = "counts")
```

```
#alternatively, set the pcaVariances directly
pca <- prcomp(assay(mouseBrainSubsetSCE, "logcounts"))
percentVar <- pca$sdev ^ 2 / sum(pca$sdev ^ 2)
pcaVariances(mouseBrainSubsetSCE) <- DataFrame(percentVar)
```
<span id="page-17-0"></span>

<span id="page-18-0"></span>plotBatchVariance *Plot the percent of the variation that is explained by batch and condition in the data*

#### Description

Visualize the percent variation in the data that is explained by batch and condition if it is given.

# Usage

```
plotBatchVariance(inSCE, useAssay = "logcounts", batch, condition = NULL)
```
#### Arguments

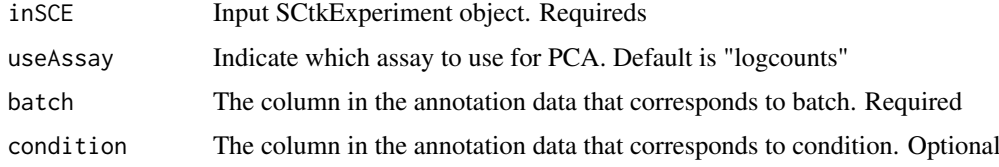

#### Value

A boxplot of variation explained by batch, condition, and batch+condition (if applicable).

#### Examples

```
if(requireNamespace("bladderbatch", quietly = TRUE)) {
 library(bladderbatch)
  data(bladderdata)
 dat <- as(as(bladderEset, "SummarizedExperiment"), "SCtkExperiment")
 plotBatchVariance(dat, useAssay="exprs", batch="batch", condition = "cancer")
}
```
plotDiffEx *Plot Differential Expression*

#### Description

Plot Differential Expression

#### Usage

```
plotDiffEx(inSCE, useAssay = "logcounts", condition, geneList,
  clusterRow = TRUE, clusterCol = TRUE, displayRowLabels = TRUE,
 displayColumnLabels = TRUE, displayRowDendrograms = TRUE,
 displayColumnDendrograms = TRUE, annotationColors = NULL,
  columnTitle = "Differential Expression")
```
# <span id="page-19-0"></span>Arguments

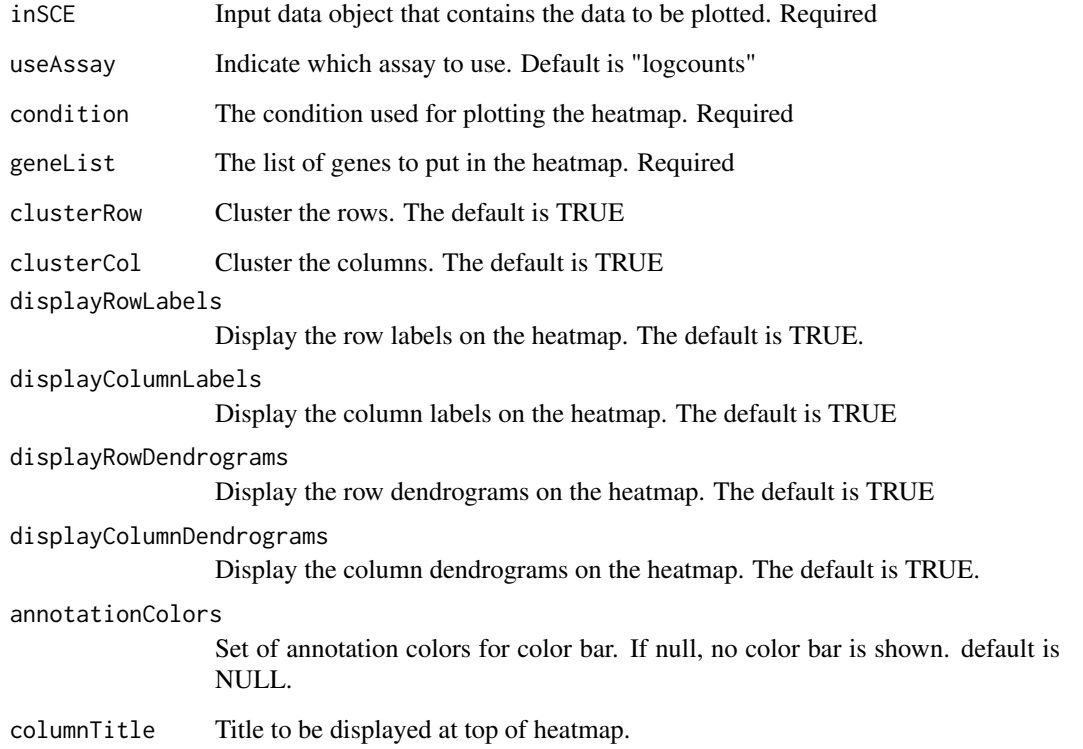

# Value

ComplexHeatmap object for the provided geneList annotated with the condition.

# Examples

```
data("mouseBrainSubsetSCE")
res <- scDiffEx(mouseBrainSubsetSCE,
                useAssay = "logcounts",
                "level1class",
                diffexmethod = "limma")
plotDiffEx(mouseBrainSubsetSCE, condition = "level1class",
            geneList = rownames(res)[1:50], annotationColors = "auto")
```
scDiffEx *Perform differential expression analysis on a SCtkExperiment object*

# Description

Perform differential expression analysis on a SCtkExperiment object

#### $\text{softmax}$  21

# Usage

```
scDiffEx(inSCE, useAssay = "logcounts", condition, covariates = NULL,
 significance = 0.05, ntop = 500, usesig = TRUE, diffexmethod,
 levelofinterest = NULL, analysisType = NULL, controlLevel = NULL,
 adjust = "fdr")scDiffExDESeq2(inSCE, useAssay = "counts", condition,
  analysisType = "biomarker", levelofinterest = NULL, controlLevel = NULL,
 covariates = NULL, adjust = "fdr")
scDiffExlimma(inSCE, useAssay = "logcounts", condition,
 analysisType = "biomarker", levelofinterest = NULL, covariates = NULL,
 adjust = "fdr")scDiffExANOVA(inSCE, useAssay = "logcounts", condition, covariates = NULL,
 adjust = "fdr")
```
# Arguments

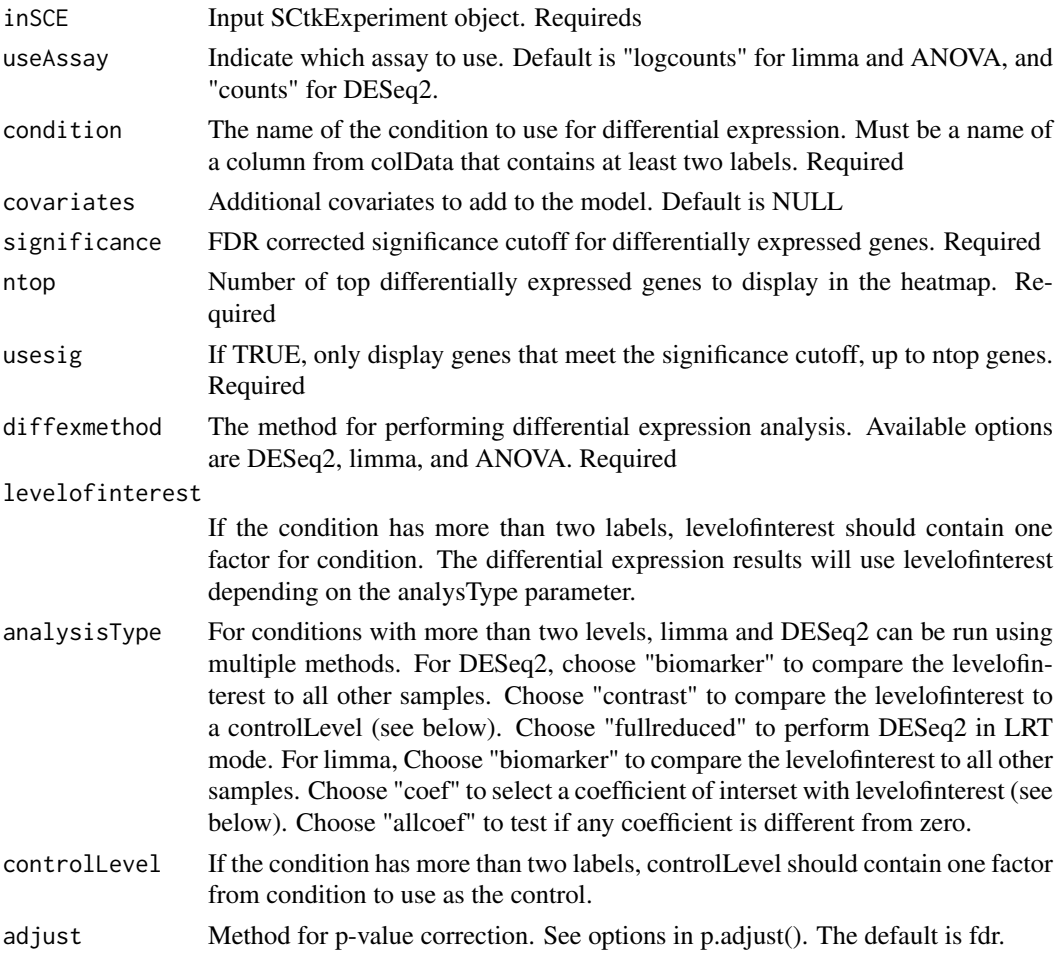

# Value

A data frame of gene names and adjusted p-values

#### <span id="page-21-0"></span>Functions

- scDiffExDESeq2: Perform differential expression analysis with DESeq2
- scDiffExlimma: Perform differential expression analysis with limma
- scDiffExANOVA: Perform differential expression analysis with ANOVA

# Examples

```
data("mouseBrainSubsetSCE")
res <- scDiffEx(mouseBrainSubsetSCE,
                useAssay = "logcounts",
                "level1class",
                diffexmethod = "limma")
data("mouseBrainSubsetSCE")
#sort first 100 expressed genes
ord <- rownames(mouseBrainSubsetSCE)[
 order(rowSums(assay(mouseBrainSubsetSCE, "counts")),
        decreasing = TRUE)][1:100]
#subset to those first 100 genes
subset <- mouseBrainSubsetSCE[ord, ]
res <- scDiffExDESeq2(subset, condition = "level1class")
data("mouseBrainSubsetSCE")
res <- scDiffExlimma(mouseBrainSubsetSCE, condition = "level1class")
data("mouseBrainSubsetSCE")
res <- scDiffExANOVA(mouseBrainSubsetSCE, condition = "level1class")
```
SCtkExperiment *Create a SCtkExperiment*

# Description

Create a SCtkExperiment

# Usage

```
SCtkExperiment(..., pcaVariances = S4Vectors::DataFrame())
```
#### Arguments

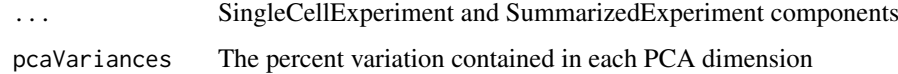

# Value

A SingleCellExperiment like object with an addition pcaVariances slot.

#### <span id="page-22-0"></span>SCtkExperiment-class 23

#### Examples

```
data("mouseBrainSubsetSCE")
counts_mat <- assay(mouseBrainSubsetSCE, "counts")
sample_annot <- colData(mouseBrainSubsetSCE)
row_annot <- rowData(mouseBrainSubsetSCE)
newSCE <- SCtkExperiment(assays=list(counts=counts_mat),
                         colData=sample_annot,
                         rowData=row_annot)
newSCE <- getPCA(newSCE, useAssay = "counts")
#View the percent variation of the PCA
pcaVariances(newSCE)
```
SCtkExperiment-class *A lightweight S4 extension to the SingleCellExperiment class to store additional information.*

# Description

A lightweight S4 extension to the SingleCellExperiment class to store additional information.

# Arguments

value The DataFrame of pcaVariances

#### Value

A SingleCellExperiment like object with an addition pcaVariances slot.

#### Slots

pcaVariances The percent variation contained in each PCA dimension

# Examples

```
data("mouseBrainSubsetSCE")
counts_mat <- assay(mouseBrainSubsetSCE, "counts")
sample_annot <- colData(mouseBrainSubsetSCE)
row_annot <- rowData(mouseBrainSubsetSCE)
newSCE <- SCtkExperiment(assays=list(counts=counts_mat),
                         colData=sample_annot,
                         rowData=row_annot)
newSCE <- getPCA(newSCE, useAssay = "counts")
#View the percent variation of the PCA
pcaVariances(newSCE)
```
<span id="page-23-0"></span>

#### Description

Use this function to run the single cell analysis app.

# Usage

```
singleCellTK(inSCE = NULL)
```
#### Arguments

inSCE The input SCtkExperiment class object

# Value

The shiny app will open

# Examples

```
#Upload data through the app
if(interactive()){
  singleCellTK()
}
#Load the app with a SCtkExperiment object
if(interactive()){
  data("mouseBrainSubsetSCE")
  singleCellTK(mouseBrainSubsetSCE)
}
```
subDiffEx *Passes the output of generateSimulatedData() to differential expression tests, picking either t-tests or ANOVA for data with only two conditions or multiple conditions, respectively.*

# Description

Passes the output of generateSimulatedData() to differential expression tests, picking either t-tests or ANOVA for data with only two conditions or multiple conditions, respectively.

#### Usage

```
subDiffEx(tempData)
subDiffExttest(countMatrix, class.labels, test.type = "t.equalvar")
subDiffExANOVA(countMatrix, condition)
```
#### $subDiffEx$  25

#### Arguments

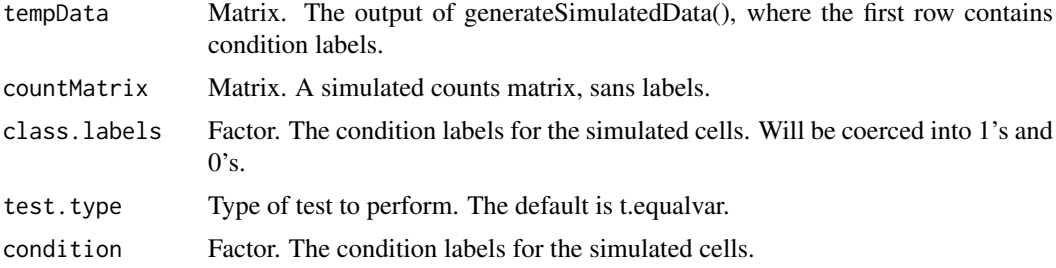

#### Value

subDiffEx(): A vector of fdr-adjusted p-values for all genes. Nonviable results (such as for genes with 0 counts in a simulated dataset) are coerced to 1.

subDiffExttest(): A vector of fdr-adjusted p-values for all genes. Nonviable results (such as for genes with 0 counts in a simulated dataset) are coerced to 1.

subDiffExANOVA(): A vector of fdr-adjusted p-values for all genes. Nonviable results (such as for genes with 0 counts in a simulated dataset) are coerced to 1.

# Functions

- subDiffEx: Get PCA components for a SCtkE object
- subDiffExttest: Runs t-tests on all genes in a simulated dataset with 2 conditions, and adjusts for FDR.
- subDiffExANOVA: Runs ANOVA on all genes in a simulated dataset with more than 2 conditions, and adjusts for FDR.

#### Examples

```
data("mouseBrainSubsetSCE")
res <- generateSimulatedData(
         totalReads = 1000, cells=10,
         originalData = assay(mouseBrainSubsetSCE, "counts"),
         realLabels = colData(mouseBrainSubsetSCE)[, "level1class"])
tempSigDiff <- subDiffEx(res)
data("mouseBrainSubsetSCE")
#sort first 100 expressed genes
ord <- rownames(mouseBrainSubsetSCE)[
 order(rowSums(assay(mouseBrainSubsetSCE, "counts")),
        decreasing = TRUE][1:100]
#subset to those first 100 genes
subset <- mouseBrainSubsetSCE[ord, ]
res <- generateSimulatedData(totalReads = 1000, cells=10,
                             originalData = assay(subset, "counts"),
                             realLabels = colData(subset)[, "level1class"])
realLabels <- res[1, ]
output <- res[-1, ]
fdr <- subDiffExttest(output, realLabels)
data("mouseBrainSubsetSCE")
#sort first 100 expressed genes
ord <- rownames(mouseBrainSubsetSCE)[
```

```
order(rowSums(assay(mouseBrainSubsetSCE, "counts")),
        decreasing = TRUE][1:100]
# subset to those first 100 genes
subset <- mouseBrainSubsetSCE[ord, ]
res <- generateSimulatedData(totalReads = 1000, cells=10,
                             originalData = assay(subset, "counts"),
                             realLabels = colData(subset)[, "level2class"])
realLabels <- res[1, ]
output \leq res[-1, ]
fdr <- subDiffExANOVA(output, realLabels)
```
summarizeTable *Summarize SCtkExperiment*

# Description

Creates a table of summary metrics from an input SCtkExperiment.

# Usage

```
summarizeTable(inSCE, useAssay = "counts", expressionCutoff = 1700)
```
# Arguments

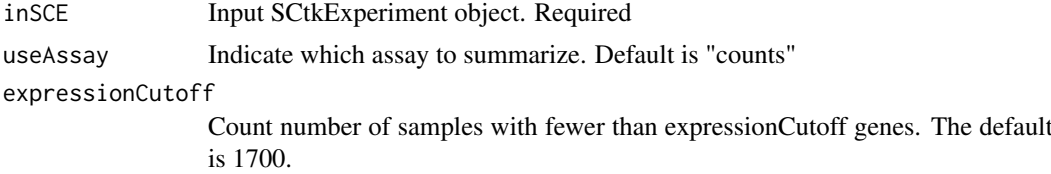

# Value

A data.frame object of summary metrics.

# Examples

data("mouseBrainSubsetSCE") summarizeTable(mouseBrainSubsetSCE)

# <span id="page-26-0"></span>**Index**

∗Topic datasets mouseBrainSubsetSCE, [16](#page-15-0)

alignSingleCellData, [2](#page-1-0)

calcEffectSizes, [3](#page-2-0) ComBatSCE, [4](#page-3-0) convertGeneIDs, [5](#page-4-0) createSCE, [6](#page-5-0)

DownsampleCells, [7](#page-6-0) DownsampleDepth, [8](#page-7-0)

filterSCData, [9](#page-8-0)

generateSimulatedData, [10](#page-9-0) getBiomarker, [10](#page-9-0) getClusterInputData, [12](#page-11-0) getPCA *(*getBiomarker*)*, [10](#page-9-0) getTSNE *(*getBiomarker*)*, [10](#page-9-0) gsvaPlot *(*gsvaSCE*)*, [13](#page-12-0) gsvaSCE, [13](#page-12-0)

iterateSimulations, [14](#page-13-0)

#### MAST, [15](#page-14-0)

MASTregression *(*MAST*)*, [15](#page-14-0) MASTviolin *(*MAST*)*, [15](#page-14-0) mouseBrainSubsetSCE, [16](#page-15-0)

```
parseRsubreadLogs, 17
pcaVariances, 17
pcaVariances,SCtkExperiment-method
        (pcaVariances), 17
pcaVariances<-, 18
pcaVariances<-,SCtkExperiment-method
        (pcaVariances), 17
plotBatchVariance, 19
plotBiomarker (getBiomarker), 10
plotDiffEx, 19
plotPCA (getBiomarker), 10
plotTSNE (getBiomarker), 10
```
scDiffEx, [20](#page-19-0) scDiffExANOVA *(*scDiffEx*)*, [20](#page-19-0) scDiffExDESeq2 *(*scDiffEx*)*, [20](#page-19-0) scDiffExlimma *(*scDiffEx*)*, [20](#page-19-0) SCtkExperiment, [22](#page-21-0) SCtkExperiment-class, [23](#page-22-0) singleCellTK, [24](#page-23-0) subDiffEx, [24](#page-23-0) subDiffExANOVA *(*subDiffEx*)*, [24](#page-23-0) subDiffExttest *(*subDiffEx*)*, [24](#page-23-0) summarizeTable, [26](#page-25-0)

thresholdGenes *(*MAST*)*, [15](#page-14-0)